# Package 'cucumber'

June 9, 2024

Type Package

Title Behavior-Driven Development for R

Version 1.0.3

Description

Write executable specifications in a natural language that describes how your code should behave. Write specifications in feature files using 'Gherkin' language and execute them using functions implemented in R. Use them as an extension to your 'testthat' tests to provide a high level descrip-

tion of how your code works.

License MIT + file LICENSE

URL <https://github.com/jakubsob/cucumber>,

<https://jakubsob.github.io/cucumber/>

BugReports <https://github.com/jakubsob/cucumber>

Encoding UTF-8

Suggests mockery, box, shinytest2, chromote, covr, knitr, rmarkdown

Config/testthat/edition 3

Imports checkmate, dplyr, fs, glue, purrr, rlang, stringr, testthat  $(>= 3.0.0)$ , tibble, with r

RoxygenNote 7.3.1

VignetteBuilder knitr

NeedsCompilation no

Author Jakub Sobolewski [aut, cre]

Maintainer Jakub Sobolewski <jakupsob@gmail.com>

Repository CRAN

Date/Publication 2024-06-09 11:20:02 UTC

# **Contents**

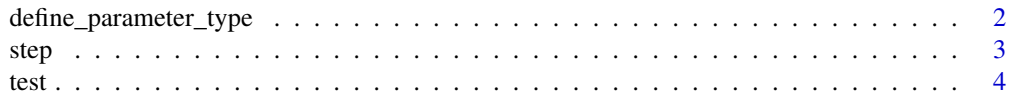

#### <span id="page-1-0"></span>**Index** [6](#page-5-0) **6**

<span id="page-1-1"></span>define\_parameter\_type *Parameter Type*

### Description

The following parameter types are available by default:

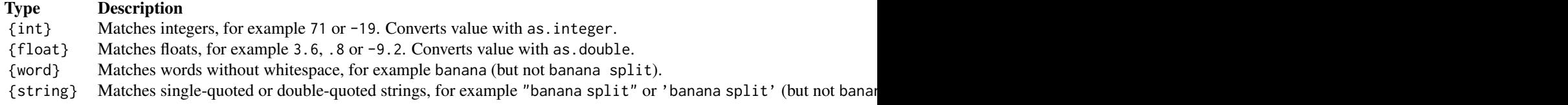

To use custom parameter types, call define\_parameter\_type before cucumber::test is called.

## Usage

define\_parameter\_type(name, regexp, transformer)

# Arguments

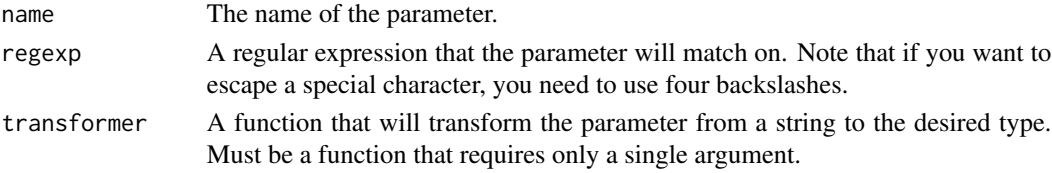

# Value

An object of class parameter, invisibly. Function should be called for side effects.

# Examples

```
define_parameter_type("color", "red|blue|green", as.character)
define_parameter_type(
 name = "sci_number",
 regexp = "[-]-]\!\!\setminus\!\setminus\!d*\!\setminus\!\setminus\!.?\\\\d+(e[+-]?\\\\d+)?",
  transform = as.double
\mathcal{L}## Not run:
#' tests/testthat/test-cucumber.R
cucumber::define_parameter_type("color", "red|blue|green", as.character)
cucumber::test(".", "./steps")
```
## End(Not run)

<span id="page-2-0"></span>

#### Description

Provide a description that matches steps in feature files and the implementation function that will be run.

#### Usage

given(description, implementation) when(description, implementation) then(description, implementation)

#### Arguments

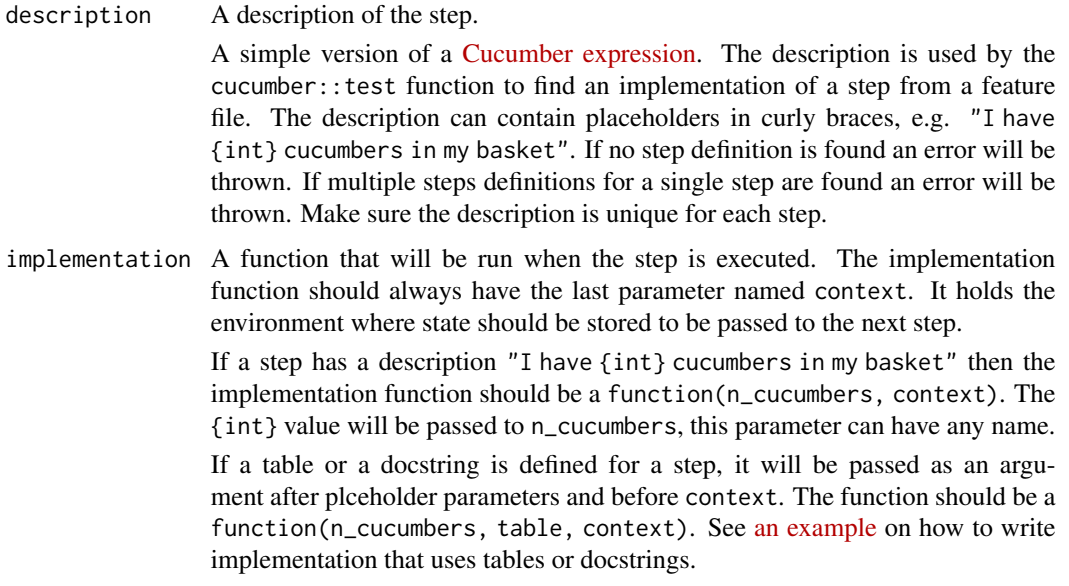

# Details

Placeholders in expressions are replaced with regular expressions that match values in the feature file. The regular expressions are generated during runtime based on defined parameter types. The expression "I have {int} cucumbers in my basket" will be converted to "I have [+-]?(?<![.])[:digit:]+(?![.]) cucumbers in my basket". The extracted value of {int} will be passed to the implementation function after being transformed with as.integer.

To define your own parameter types use [define\\_parameter\\_type](#page-1-1).

# <span id="page-3-0"></span>Value

A function of class step, invisibly. Function should be called for side effects.

### See Also

[define\\_parameter\\_type\(\)](#page-1-1)

# Examples

```
given("I have {int} cucumbers in my basket", function(n_cucumbers, context) {
  context$n_cucumbers <- n_cucumbers
})
given("I have {int} cucumbers in my basket and a table", function(n_cucumbers, table, context) {
  context$n_cucumbers <- n_cucumbers
  context$table <- table
})
when("I eat {int} cucumbers", function(n_cucumbers, context) {
  context$n_cucumbers <- context$n_cucumbers - n_cucumbers
})
then("I should have {int} cucumbers in my basket", function(n_cucumbers, context) {
  expect_equal(context$n_cucumbers, n_cucumbers)
})
```
### test *Run all Cucumber tests*

# Description

This command runs all Cucumber tests. It takes all .feature files from the features\_dir and runs them using the steps from the steps\_dir.

## Usage

```
test(features_dir, steps_dir, steps_loader = .default_steps_loader)
```
# Arguments

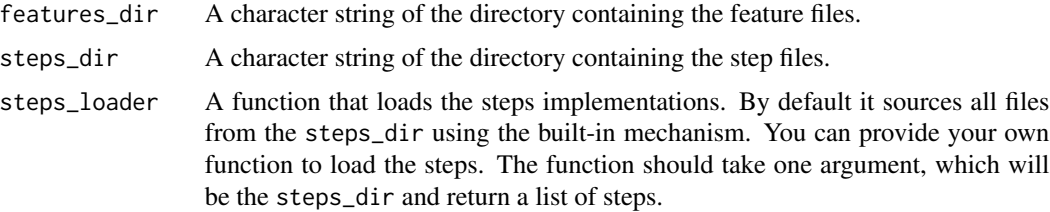

test 5

# Value

None, function called for side effects.

# <span id="page-5-0"></span>Index

define\_parameter\_type, [2,](#page-1-0) *[3](#page-2-0)* define\_parameter\_type(), *[4](#page-3-0)*

given *(*step*)*, [3](#page-2-0)

step, [3](#page-2-0)

test, [4](#page-3-0) then *(*step*)*, [3](#page-2-0)

when *(*step*)*, [3](#page-2-0)